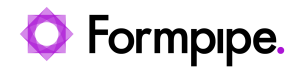

[Knowledgebase](https://support.formpipe.com/kb) > [Lasernet](https://support.formpipe.com/kb/lasernet) > [Lasernet Developer FAQs](https://support.formpipe.com/kb/lasernet-developer-faqs) > [How Do I Configure Lasernet](https://support.formpipe.com/kb/articles/how-do-i-configure-lasernet-microsoft-entra-id-authentication) [Microsoft Entra ID Authentication?](https://support.formpipe.com/kb/articles/how-do-i-configure-lasernet-microsoft-entra-id-authentication)

## How Do I Configure Lasernet Microsoft Entra ID Authentication?

Adam McStravick - 2024-01-15 - [Comments \(0\)](#page--1-0) - [Lasernet Developer FAQs](https://support.formpipe.com/kb/lasernet-developer-faqs)

## Lasernet

Lasernet 10 has support for authenticating users against external authentication providers such as Microsoft Entra ID. This relies on OpenID Connect as the authentication protocol.

Notes

- Lasernet is tested against Microsoft Entra ID but it should be possible to use other authentication providers instead.
- For Lasernet to work with an external authentication provider, the provider must support the OpenID Connect Implicit Flow and be able to issue ID Tokens with a customizable 'roles' claim.
- To manage user permissions in Lasernet, it must be possible to assign users to specific 'roles' claims.

To allow Lasernet to authenticate users against Microsoft Entra ID, you must configure an App registration.

Configure Microsoft Entra ID Click to view the full article on [Configuring Microsoft Entra ID Authentication.](https://prsupportdownloads.blob.core.windows.net/lasernet/Documentation/Lasernet 10/Lasernet_Configuring_Azure_AD_Authentication_Soren Hjorth.pdf)